# $\mathsf{ONVIF}^\mathsf{TM}$ Access Rules Service Specification

Version 19.06 June 2019

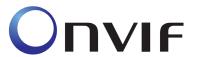

© 2008-2019 by ONVIF: Open Network Video Interface Forum Inc. All rights reserved. Recipients of this document may copy, distribute, publish, or display this document so long as this copyright notice, license and disclaimer are retained with all copies of the document. No license is granted to modify this document.

THIS DOCUMENT IS PROVIDED "AS IS," AND THE CORPORATION AND ITS MEMBERS AND THEIR AFFILIATES, MAKE NO REPRESENTATIONS OR WARRANTIES, EXPRESS OR IMPLIED, INCLUDING BUT NOT LIMITED TO, WARRANTIES OF MERCHANTABILITY, FITNESS FOR A PARTICULAR PURPOSE, NON-INFRINGEMENT, OR TITLE; THAT THE CONTENTS OF THIS DOCUMENT ARE SUITABLE FOR ANY PURPOSE; OR THAT THE IMPLEMENTATION OF SUCH CONTENTS WILL NOT INFRINGE ANY PATENTS, COPYRIGHTS, TRADEMARKS OR OTHER RIGHTS.

IN NO EVENT WILL THE CORPORATION OR ITS MEMBERS OR THEIR AFFILIATES BE LIABLE FOR ANY DIRECT, INDIRECT, SPECIAL, INCIDENTAL, PUNITIVE OR CONSEQUENTIAL DAMAGES, ARISING OUT OF OR RELATING TO ANY USE OR DISTRIBUTION OF THIS DOCUMENT, WHETHER OR NOT (1) THE CORPORATION, MEMBERS OR THEIR AFFILIATES HAVE BEEN ADVISED OF THE POSSIBILITY OF SUCH DAMAGES, OR (2) SUCH DAMAGES WERE REASONABLY FORESEEABLE, AND ARISING OUT OF OR RELATING TO ANY USE OR DISTRIBUTION OF THIS DOCUMENT. THE FOREGOING DISCLAIMER AND LIMITATION ON LIABILITY DO NOT APPLY TO, INVALIDATE, OR LIMIT REPRESENTATIONS AND WARRANTIES MADE BY THE MEMBERS AND THEIR RESPECTIVE AFFILIATES TO THE CORPORATION AND OTHER MEMBERS IN CERTAIN WRITTEN POLICIES OF THE CORPORATION.

## CONTENTS

| 1  | Scope                                                                     | 9                                                                                                    | 5                    |
|----|---------------------------------------------------------------------------|----------------------------------------------------------------------------------------------------|----------------------|
|    | 1.1                                                                       | General                                                                                                    | .5                   |
|    | 1.2                                                                       | Conventions                                                                                                    | .5                   |
|    | 1.3                                                                       | Namespaces                                                                                                    | .5                   |
| 2  | Norma                                                                     | ative references                                                                                                    | 6                    |
| 3  | Terms                                                                     | s, definitions and abbreviations                                                                                               | 6                    |
|    | 3.1                                                                       | Terms and definitions                                                                                                    | .6                   |
|    | 3.2                                                                       | Abbreviations                                                                                                    | .6                   |
| 4  | Overv                                                                     | riew                                                                                                    | 7                    |
| 5  | Acces                                                                     | ss rules                                                                                                    | 8                    |
|    | 5.1                                                                       | General                                                                                                    | .8                   |
|    | 5.2<br>5.2.1<br>5.2.2<br>5.2.3<br>5.3<br>5.3.1<br>5.3.2<br>5.3.3<br>5.3.4 | Data structures GetServiceCapabilities command Access Profile Information General Data Structures GetAccessProfileInfo command | .8<br>.8<br>.9<br>.9 |
|    | 5.3.5<br>5.3.6<br>5.3.7<br>5.3.8<br>5.3.9<br>5.3.1                        | GetAccessProfileList command                                                                                                   | 11<br>12<br>13<br>14 |
| 6  | Notifi                                                                    | cation topics 1                                                                                                    | 16                   |
|    | 6.1                                                                       | General1                                                                                                    | 16                   |
|    | 6.2                                                                       | Event overview (informative)1                                                                                                  | 16                   |
|    | 6.3<br>6.3.1<br>6.3.2                                                     |                                                                                                    | 16                   |
| Δι | nnex A                                                                    | Revision History                                                                                                    | 17                   |

## Contributors

ASSA ABLOY

ASSA ABLOY

ASSA ABLOY

Mattias Rengstedt

Axis Communications AB

Axis Communications AB

Axis Communications AB

Axis Communications AB

Derek Wang

Axis Communications AB Derek Wang
Axis Communications AB Emil Selinder

Bosch Mohane Caliaperoumal

Bosch Dirk Schreiber

Honeywell Uvaraj Thangarajan Honeywell Neelendra Bhandari

Honeywell Mayur Salgar
Honeywell Vinay Ghule
PACOM Eugene Scully
Siemens AG Lokeshwar K
Siemens AG Suresh Raman

Siemens AG Suresh Krishnamurthy

## 1 Scope

#### 1.1 General

This specification defines the web service interface for integration with physical access control systems. This includes discovering components and support of the configuration of the access rules components.

The access rules service specification, which constitutes the access profiles and policies. The access rules service provides the access authorization for a credential.

Supplementary dedicated services such as credential services and schedule services will be defined in separate documents.

Web service usage and common ONVIF functionality are outside the scope of this document. Please refer to [Core Specification] for more information.

#### 1.2 Conventions

The key words "shall", "shall not", "should", "should not", "may", "need not", "can", "cannot" in this specification are to be interpreted as described in Annex H of [ISO/IEC Directives].

## 1.3 Namespaces

This document references the following namespaces:

Table 1 – Referenced namespaces (with prefix)

| Prefix | Namespace URI                                 |  |  |  |  |  |
|--------|-----------------------------------------------|--|--|--|--|--|
| env    | http://www.w3.org/2003/05/soap-envelope       |  |  |  |  |  |
| ter    | http://www.onvif.org/ver10/error              |  |  |  |  |  |
| XS     | http://www.w3.org/2001/XMLSchema              |  |  |  |  |  |
| tt     | http://www.onvif.org/ver10/schema             |  |  |  |  |  |
| pt     | http://www.onvif.org/ver10/pacs               |  |  |  |  |  |
| tns1   | http://www.onvif.org/ver10/topics             |  |  |  |  |  |
| tac    | http://www.onvif.org/ver10/accesscontrol/wsdl |  |  |  |  |  |
| tar    | http://www.onvif.org/ver10/accessrules/wsdl   |  |  |  |  |  |

#### 2 Normative references

The following documents, in whole or in part, are normatively referenced in this document and are indispensable for its application. For dated references, only the edition cited applies. For undated references, the latest edition of the referenced document (including any amendments) applies.

ONVIF Core Specification

<a href="http://www.onvif.org/specs/core/ONVIF-Core-Specification.pdf">http://www.onvif.org/specs/core/ONVIF-Core-Specification.pdf</a>

ONVIF PACS Architecture and Design Considerations

<a href="https://www.onvif.org/specs/wp/ONVIF-PACS-Architecture-and-Design-Considerations.pdf">https://www.onvif.org/specs/wp/ONVIF-PACS-Architecture-and-Design-Considerations.pdf</a>

**ONVIF Access Control Service Specification** 

<a href="http://www.onvif.org/specs/srv/access/ONVIF-AccessControl-Service-Spec.pdf">http://www.onvif.org/specs/srv/access/ONVIF-AccessControl-Service-Spec.pdf</a>

**ONVIF Schedule Service Specification** 

<a href="http://www.onvif.org/specs/srv/sched/ONVIF-Scheduler-Service-Spec.pdf">http://www.onvif.org/specs/srv/sched/ONVIF-Scheduler-Service-Spec.pdf</a>

ISO/IEC Directives, ISO/IEC Directives Part 2, Principles and rules for the structure and drafting of ISO and IEC documents, Edition 7.0, May 2016 <a href="http://www.iec.ch/members\_experts/refdocs/iec/isoiecdir-2%7Bed7.0%7Den.pdf">http://www.iec.ch/members\_experts/refdocs/iec/isoiecdir-2%7Bed7.0%7Den.pdf</a>

## 3 Terms, definitions and abbreviations

#### 3.1 Terms and definitions

For the purposes of this document, the following terms and definitions apply.

Access Policy An association of an access point and a schedule. An access policy

defines when an access point can be accessed using an access profile

which contains this access policy.

**Access Profile** A collection of access policies, used to define role based access.

Access Point A logical composition of a physical door, reader(s) and/or a request-to-

exit device controlling access in one direction.

Credential A logical object holding related credential identifiers for a credential

holder. E.g. if a PIN is associated with a specific credential number, then both of these identifiers are stored in one credential. Note that the

PIN is normally not stored in the physical credential.

**Validity Period** From a certain point in time, to a later point in time.

Schedule A set of time periods, e.g. working hours (weekdays from 8 AM to 6

PM). It may also include one or more special days schedules.

**Special Days** A set of dates that require the regular Schedule to be overridden, e.g.

holidays, half-days or working Sundays.

#### 3.2 Abbreviations

PACS Physical Access Control System

#### 4 Overview

The access rules service defines the access profile and its access policies. The credentials are associated to an access profiles for access authorization to a facility.

The access rules service defines WHEN and WHERE credentials have access. Each credential is associated with access profiles, where each access profile defines the access for a group of people. For example, employees will have access to office doors during office hours. Another example is access to an apartment by one family during all hours. Each access profile consists of a number of access policies, where each access policy defines when access is possible to an access point.

The service is flexible in such a way that it is possible to give access to something else than an access point (by setting EntityType to a QName other than AccessPointInfo).

The following picture shows the main data structures involved in the access rules service:

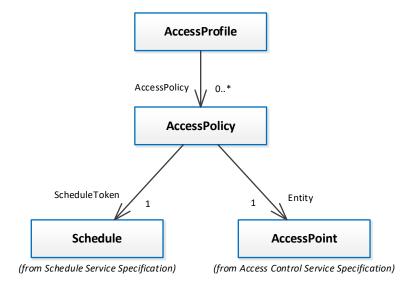

Figure 1: Main data structures in the access rules service

## 5 Access rules

#### 5.1 General

The access rules service specification provides functionality for managing access authorization for an individual or a group of individuals. The service offers commands to manage the access rules and also determine WHEN and WHERE access is granted or denied.

#### 5.2 Service capabilities

#### 5.2.1 General

An ONVIF compliant device shall provide service capabilities in two ways:

- 1. With the GetServices method of Device service when IncludeCapability is true. Please refer to the ONVIF Core Specification for more details.
- 2. With the GetServiceCapabilities method.

#### 5.2.2 Data structures

#### 5.2.2.1 ServiceCapabilities

The service capabilities reflect optional functionality of a service. The information is static and does not change during device operation. The following capabilities are available:

#### MaxLimit

The maximum number of entries returned by a single Get<Entity>List or Get<Entity> request. The device shall never return more than this number of entities in a single response.

#### MaxAccessProfiles

Indicates the maximum number of access profiles supported by the device.

#### MaxAccessPoliciesPerAccessProfile

Indicates the maximum number of access policies per access profile supported by the device.

#### MultipleSchedulesPerAccessPointSupported

Indicates whether or not several access policies can refer to the same access point in an access profile.

## ClientSuppliedTokenSupported

Indicates that the client is allowed to supply the token when creating access profiles. To enable the use of the command SetAccessProfile, the value must be set to true.

## 5.2.3 GetServiceCapabilities command

This operation returns the capabilities of the access rules service.

#### REQUEST:

This is an empty message.

## RESPONSE:

# • Capabilities [tar:ServiceCapabilities] List of capabilities as defined above.

#### **FAULTS:**

None

#### **ACCESS CLASS:**

PRE\_AUTH

#### 5.3 Access Profile Information

#### 5.3.1 General

Access profiles define who can access what and when.

#### 5.3.2 Data Structures

#### 5.3.2.1 AccessProfileInfo

The AccessProfileInfo structure contains basic information about an access profile. The device shall provide the following fields for each access profile instance.

#### token

A service unique identifier of the access profile.

#### Name

A user readable name. It shall be up to 64 characters.

To provide more information, the device may include the following optional fields:

## • Description

User readable description for the access profile. It shall be up to 1024 characters.

#### 5.3.2.2 AccessProfile

The AccessProfile structure contains information about the collection of access policies. The device shall include all properties of the AccessProfileInfo structure and also a list of access policies.

## AccessPolicy

A list of access policy structures, where each access policy defines during which schedule an access point can be accessed.

## 5.3.2.3 AccessPolicy

The access policy is an association of an access point and a schedule. It defines when an access point can be accessed using an access profile which contains this access policy. If an access profile contains several access policies specifying different schedules for the same access point will result in a union of the schedules.

The device shall provide the following fields for each access policy instance.

#### ScheduleToken

Reference to the schedule used by the access policy. Schedules are defined in [ONVIF Schedule Service Specification].

## Entity

Reference to the entity used by the rule engine, the entity type may be specified by the optional EntityType field explained below but is typically an access point.

To provide more information, the device may include the following optional field:

#### EntityType

Optional entity type; if missing, an access point type as defined in [ONVIF Access Control Service Specification] should be assumed. This can also be represented by the QName value "tac:AccessPoint" where tac is the namespace of [ONVIF Access

Control Service Specification]. This field is provided for future extensions; it will allow an access policy being extended to cover entity types other than access points as well.

## 5.3.3 GetAccessProfileInfo command

This operation requests a list of AccessProfileInfo items matching the given tokens.

The device shall ignore tokens it cannot resolve and shall return an empty list if there are no items matching the specified tokens. The device shall not return a fault in this case.

If the number of requested items is greater than MaxLimit, a TooManyItems fault shall be returned.

#### **REQUEST:**

Token – unbounded [pt:ReferenceToken]
 Tokens of AccessProfileInfo items to get.

#### **RESPONSE:**

AccessProfileInfo – optional, unbounded [tar:AccessProfileInfo]
 List of AccessProfileInfo items.

#### **FAULTS:**

env:Sender – ter:InvalidArgs – ter:TooManyItems
 Too many items were requested, see MaxLimit capability.

#### ACCESS CLASS:

**READ SYSTEM** 

## 5.3.4 GetAccessProfileInfoList command

This operation requests a list of all AccessProfileInfo items provided by the device.

A call to this method shall return a StartReference when not all data is returned and more data is available. The reference shall be valid for retrieving the next set of data. Please refer to section 4.8.3 in [ONVIF PACS Architecture and Design Considerations] for more details.

The number of items returned shall not be greater than the Limit parameter.

## REQUEST:

Limit – optional [xs:int]

Maximum number of entries to return. If not specified, less than one or higher than what the device supports, the number of items is determined by the device.

StartReference – optional [xs:string]

Start returning entries from this start reference. If not specified, entries shall start from the beginning of the dataset.

#### RESPONSE:

NextStartReference – optional [xs:string]

StartReference to use in next call to get the following items. If absent, no more items to get.

AccessProfileInfo – optional, unbounded [tar:AccessProfileInfo]
 List of AccessProfileInfo items.

#### **FAULTS:**

env:Sender – ter:InvalidArgVal – ter:InvalidStartReference
 StartReference is invalid or has timed out. Client needs to start fetching from the beginning.

#### **ACCESS CLASS:**

#### **READ SYSTEM**

#### 5.3.5 GetAccessProfiles command

This operation requests a list of AccessProfile items matching the given tokens.

The device shall ignore tokens it cannot resolve and shall return an empty list if there are no items matching the specified tokens. The device shall not return a fault in this case.

If the number of requested items is greater than MaxLimit, a TooManyItems fault shall be returned.

#### **REQUEST:**

Token – unbounded [pt:ReferenceToken]
 Tokens of AccessProfile items to get.

#### **RESPONSE:**

AccessProfile – optional, unbounded [tar:AccessProfile]
 List of AccessProfile items.

#### **FAULTS:**

env:Sender – ter:InvalidArgs – ter:TooManyItems
 Too many items were requested, see MaxLimit capability.

#### **ACCESS CLASS:**

#### **READ SYSTEM**

## 5.3.6 GetAccessProfileList command

This operation requests a list of all AccessProfile items provided by the device.

A call to this method shall return a StartReference when not all data is returned and more data is available. The reference shall be valid for retrieving the next set of data. Please refer to section 4.8.3 in [ONVIF PACS Architecture and Design Considerations] for more details.

The number of items returned shall not be greater than the Limit parameter.

#### **REQUEST:**

#### Limit – optional [xs:int]

Maximum number of entries to return. If not specified, less than one or higher than what the device supports, the number of items is determined by the device.

## StartReference – optional [xs:string]

Start returning entries from this start reference. If not specified, entries shall start from the beginning of the dataset.

#### **RESPONSE:**

## NextStartReference – optional [xs:string]

StartReference to use in next call to get the following items. If absent, no more items to get.

AccessProfile – optional, unbounded [tar:AccessProfile]
 List of AccessProfile items.

#### **FAULTS:**

env:Sender – ter:InvalidArgVal – ter:InvalidStartReference
 StartReference is invalid or has timed out. Client needs to start fetching from the beginning.

#### **ACCESS CLASS:**

#### **READ SYSTEM**

#### 5.3.7 CreateAccessProfile command

This operation creates the specified access profile in the device.

The token field of the AccessProfile structure shall be empty and the device shall allocate a token for the access profile. The allocated token shall be returned in the response.

If the client sends any value in the token field, the device shall return InvalidArgVal as a generic fault code.

If several access policies in one access profile are specifying different schedules for the same access point, then it will result in a union of the schedules.

The following figure shows an example of several schedules used at one access point. Each row in the figure below corresponds to one access policy. The first and second line are two access policies using different schedules for the same access point.

|             | Time period | Access Policies |             |             |            |              |
|-------------|-------------|-----------------|-------------|-------------|------------|--------------|
| 08:00-09:00 | 09:00-10:00 | 10:00-11:00     | 11:00-12:00 | 12:00-13:00 | Schedule   | Access Point |
|             |             |                 |             |             | Schedule 1 | Room A Entry |
|             |             |                 |             |             | Schedule 2 | Room A Entry |
|             |             |                 |             |             | Schedule 1 | Room B Entry |

Figure 2: Multiple schedules per access point

Since both Schedule 1 and Schedule 2 defines when Room A Entry can be accessed, a credential holder will experience a union of Schedule 1 and Schedule 2, as seen in the first row in the figure below.

|             | Time period | is of the sch | Access Policies |             |                             |              |
|-------------|-------------|---------------|-----------------|-------------|-----------------------------|--------------|
| 08:00-09:00 | 09:00-10:00 | 10:00-11:00   | 11:00-12:00     | 12:00-13:00 | Schedule                    | Access Point |
|             |             |               |                 |             | Schedule 1 union Schedule 2 | Room A Entry |
|             |             |               |                 |             | Schedule 1                  | Room B Entry |

Figure 3: Result of schedule union

#### **REQUEST:**

• AccessProfile [tar:AccessProfile]
The AccessProfile to create.

## **RESPONSE:**

Token [pt:ReferenceToken]
 The Token of created AccessProfile.

#### **FAULTS:**

env:Receiver – ter:CapabilityViolated – ter:MaxAccessProfiles
 There is not enough space to add new AccessProfile, see the MaxAccessProfiles capability.

- env:Sender ter:CapabilityViolated ter:MaxAccessPoliciesPerAccessProfile
   There are too many AccessPolicies in an AccessProfile, see MaxAccessPoliciesPer-AccessProfile capability.
- env:Sender ter:CapabilityViolated ter:MultipleSchedulesPerAccessPoint-Supported

Multiple AccessPoints are not supported for the same schedule, see Multiple-SchedulesPerAccessPointSupported capability.

• env:Sender – ter:InvalidArgVal – ter:ReferenceNotFound
A referred entity token is not found (some devices may not validate referred entities).

#### **ACCESS CLASS:**

## WRITE SYSTEM

#### 5.3.8 SetAccessProfile command

This method is used to synchronize an access profile in a client with the device.

If an access profile with the specified token does not exist in the device, the access profile is created. If an access profile with the specified token exists, then the access profile is modified.

A call to this method takes an access profile structure as input parameter. The token field of the access profile must not be empty.

A device that signals support for the ClientSuppliedTokenSupported capability shall implement this command.

If no token was specified in the request, the device shall return InvalidArgs as a generic fault code.

## REQUEST:

AccessProfile [tar:AccessProfile]
 The AccessProfile item to create or modify.

#### RESPONSE:

This is an empty message.

## FAULTS:

- env:Receiver ter:CapabilityViolated ter:ClientSuppliedTokenSupported
  The device does not support that the client supplies the token.
- env:Receiver ter:CapabilityViolated ter:MaxAccessProfiles
   There is not enough space to add new AccessProfile, see the MaxAccessProfiles capability.
- env:Sender ter:CapabilityViolated ter:MaxAccessPoliciesPerAccessProfile
   There are too many AccessPolicies in an AccessProfile, see MaxAccessPoliciesPerAccessProfile capability.
- env:Sender ter:CapabilityViolated ter:MultipleSchedulesPerAccessPoint-Supported

Multiple AccessPoints are not supported for the same schedule, see Multiple-SchedulesPerAccessPointSupported capability.

• env:Sender – ter:InvalidArgVal – ter:ReferenceNotFound
A referred entity token is not found (some devices may not validate referred entities).

## **ACCESS CLASS:**

WRITE\_SYSTEM

## 5.3.9 ModifyAccessProfile command

This operation modifies the specified access profile.

The token of the access profile to modify is specified in the token field of the AccessProfile structure and shall not be empty. All other fields in the structure shall overwrite the fields in the specified access profile.

If several access policies specifying different schedules for the same access point will result in a union of the schedules. See Figure 2 and Figure 3 above.

If no token was specified in the request, the device shall return InvalidArgs as a generic fault code.

#### REQUEST:

AccessProfile [tar:AccessProfile]
 The AccessProfile to modify.

### **RESPONSE:**

This is an empty message.

#### **FAULTS:**

- env:Sender ter:InvalidArgVal ter:NotFound Access profile token is not found.
- env:Sender ter:CapabilityViolated ter:MaxAccessPoliciesPerAccessProfile
   There are too many AccessPolicies in an AccessProfile, see MaxAccessPoliciesPer-AccessProfile capability.
- env:Sender ter:CapabilityViolated ter:MultipleSchedulesPerAccessPoint-Supported

Multiple AccessPoints are not supported for the same schedule, see Multiple-SchedulesPerAccessPointSupported capability.

• env:Sender – ter:InvalidArgVal – ter:ReferenceNotFound
A referred entity token is not found (some devices may not validate referred entities).

#### **ACCESS CLASS:**

## WRITE\_SYSTEM

#### 5.3.10 DeleteAccessProfile command

This operation will delete the specified access profile.

If the access profile is deleted, all access policies associated with the access profile will also be deleted.

If it is associated with one or more entities some devices may not be able to delete the access profile, and consequently a ReferenceInUse fault shall be generated.

If no token was specified in the request, the device shall return InvalidArgs as a generic fault code.

#### REQUEST:

Token [pt:ReferenceToken]

The token of the access profile to delete.

#### **RESPONSE:**

This is an empty message.

## FAULTS:

- env:Sender ter:InvalidArgVal ter:NotFound Access profile token is not found.
- env:Sender ter:InvalidArgVal ter:ReferenceInUse Failed to delete, Access profile token is in use.

## ACCESS CLASS:

WRITE\_SYSTEM

## 6 Notification topics

#### 6.1 General

This section defines notification topics specific to the access rules service.

## 6.2 Event overview (informative)

The access rules service specifies events when access profiles are changed.

The main topics for configuration change notifications are:

- tns1:Configuration/AccessProfile/Changed
- tns1:Configuration/AccessProfile/Removed

#### 6.3 Configuration changes

#### 6.3.1 General

Whenever configuration data has been changed, added or been removed, the device shall provide these events to inform subscribed clients.

#### 6.3.2 Access profile

Whenever configuration data for an access profile is changed or an access profile is added, the device shall provide the following event:

Whenever an access profile is removed, the device shall provide the following event:

## **Annex A. Revision History**

| Rev.  | Date     | Editor                 | Changes                                  |
|-------|----------|------------------------|------------------------------------------|
| 1.0   | Jun-2015 | PACS WG                | First release                            |
| 18.06 | Jun-2018 | Patrik Björling Rygert | Added support for client-supplied tokens |
| 19.06 | Jun-2019 | Patrik Björling Rygert | Change Request 2482                      |